Using Processor Partitioning to<br>Evaluate the Performance of MPI,<br>OpenMP and Hybrid Parallel<br>Applications on Dual- and Quad-<br>core Cray XT4 Systems<br>Xingfu Wu and Valerie Taylor<br>Department of Computer Science & Engineering

**Texas A&M University** 

CUG2009, May 5, 2009, Atlanta, GA

**Xinghum Mu Line Control Processor I<br>
<b>Execution Platforms and**<br> **Howards • NAS Parallel Benchmarks**<br>
• Gyrokinetic Toroidal cod<br>
• Performance Modeling U<br>
System<br>
• Gymnary **Introduction: Processor Partitioning Introduction: Processor Partitioning Execution Platforms and Performance Execution Platforms and Performance**■ NAS Parallel Benchmarks (MPI, OpenMP) **Gyrokinetic Gyrokinetic Toroidal Toroidal code (GTC, hybrid) code (GTC, hybrid) Performance Modeling Using Prophesy System**

**Summary Summary**

**Xinghest CMP (2011)**<br> **Xinghest CMP** Chip multiprocessors (CMP) a<br>
configured hierarchically to formed and the order of CMP cluster systems<br>
<br> **Xinghest CMP** cluster systems<br>
<br> **Xinghest CMP** cluster systems<br>
<br> **Xinghest Chip multiprocessors (CMP) are usually Chip multiprocessors (CMP) are usually configured hierarchically to form a compute configured hierarchically to form a compute node of CMP cluster systems. node of CMP cluster systems.**

**One issue is how many processor cores per node to use for efficient execution. node to use for efficient execution.**

e<br>P The best number of processor cores per **node is dependent upon the application characteristics and system configurations. characteristics and system configurations.**

**Xinghum Mu and Wu and Why an application**<br> **Example Summing different number of processor**<br>
per node for application execution (which we use the term processor<br>
partitioning) .<br> **Processor Partitioning** impacts system & a **Quantify the performance gap resulting Quantify the performance gap resulting**  from using different number of processors per node for application execution (for which we use the term processor **partitioning) partitioning) .**

e<br>P **Understand how processor partitioning impacts system & application performance impacts system & application performance**

**Investigate how and why an application is sensitive to communication and memory sensitive to communication and memory access patterns access patterns**

 **Processor partitioning scheme NXM Processor partitioning scheme NXM stands for N nodes with M processor stands for N nodes with M processor cores per node (PPN) cores per node (PPN)**

**Xingfurning Scheme**<br> **Express Processor partitioning scheme NXM**<br> **Example Scheme Scheme Scheme**<br> **Example Scheme Processor Partitioning Change<br>
<b>Example Scheme Processor Partitioning Change<br>
the memory access pattern and <u>■ Using processor partitioning changes</u> the memory access pattern and the memory access pattern and communication pattern of a MPI communication pattern of a MPI program. program.**

### п **Introduction Introduction**

- **Xingfu Wu Secarity 1989<br>
<b>Execution Platforms and Per**<br>
 Memory Performance Ana<br>
 STREAM benchmark<br>
 MPI Communication Perfo<br>
 MB benchmarks<br>
 NAS Parallel Benchmarks (M<br>
 Gyrokinetic Toroidal code (G **Execution Platforms and Performance Execution Platforms and Performance**
	- **Memory Performance Analysis Memory Performance Analysis**
		- **STREAM benchmark STREAM benchmark**
	- **MPI Communication Performance Analysis MPI Communication Performance Analysis**
		- **IMB benchmarks IMB benchmarks**
	- F. **E NAS Parallel Benchmarks (MPI, OpenMP)**
	- п **Gyrokinetic Gyrokinetic Toroidal Toroidal code (GTC, hybrid) code (GTC, hybrid)**
	- $\blacksquare$ **Performance Modeling Using Prophesy System Performance Modeling Using Prophesy System**
	- F. **Summary Summary**

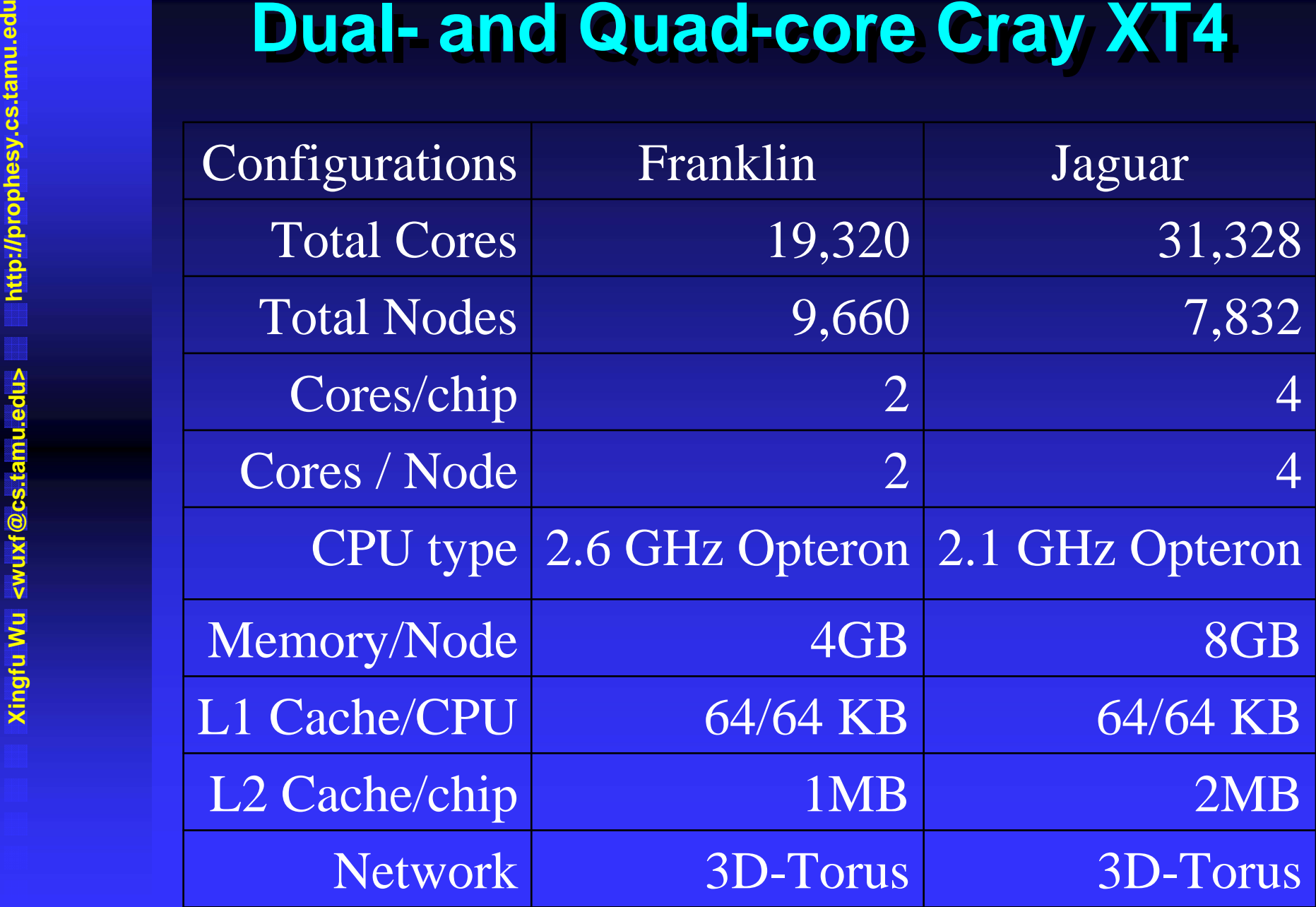

■ Synthetic benchmarks, written in **Fortran 77 and MPI or in C and OpenMP**

**XIREAM Benchmark<br>
• Synthetic benchmarks, writte<br>
Fortran 77 and MPI or in C an<br>
OpenMP<br>
• Measure the sustainable men<br>
bandwidth using the unit-strict<br>
TRIAD benchmark (a(i) = b(i)+ E** Measure the sustainable memory **bandwidth using the unit bandwidth using the unit -stride TRIAD benchmark ( TRIAD benchmark (a(i) = b(i)+q \*c(i)) The array size is 4M (2^22) The array size is 4M (2^22)**

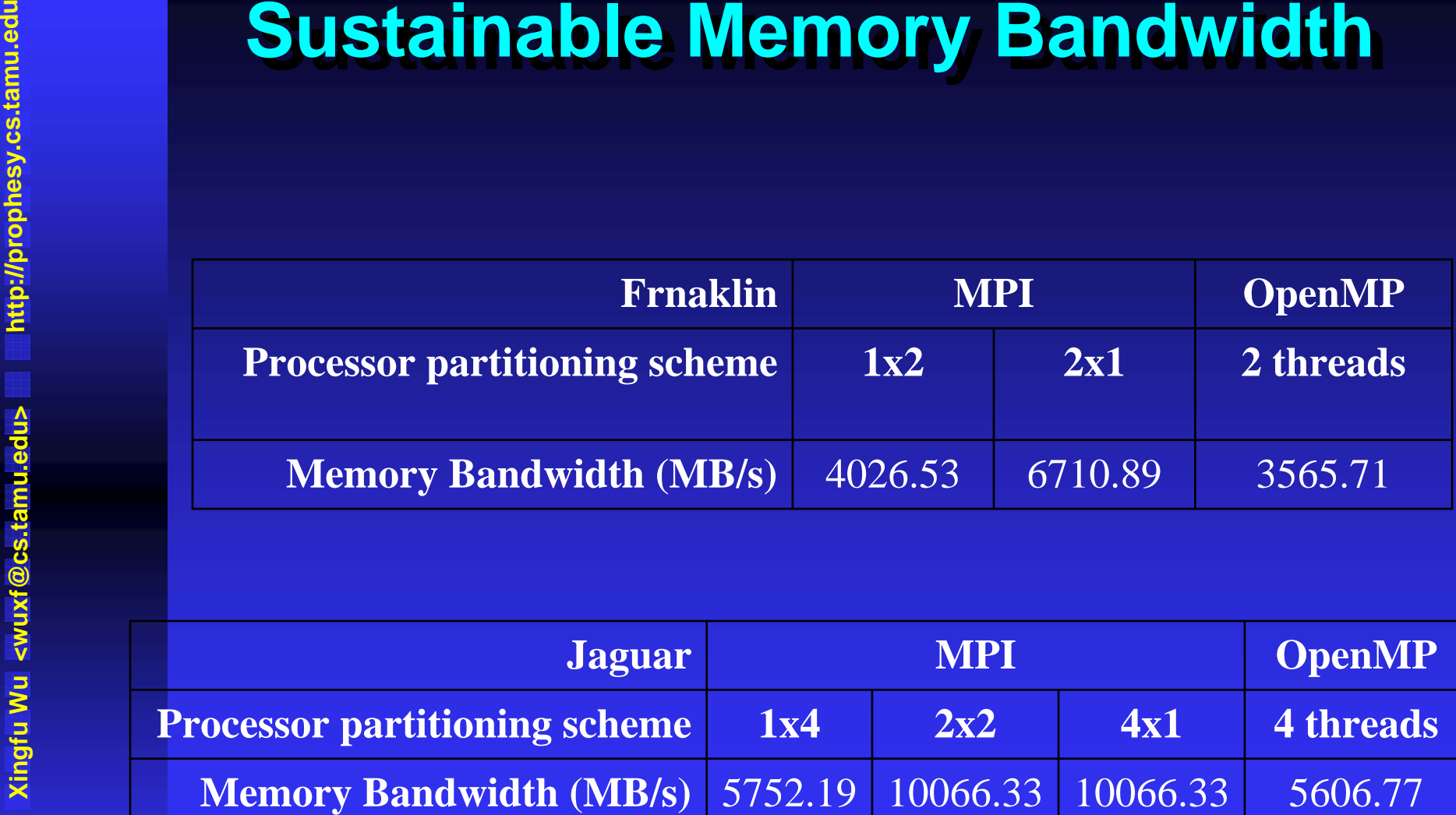

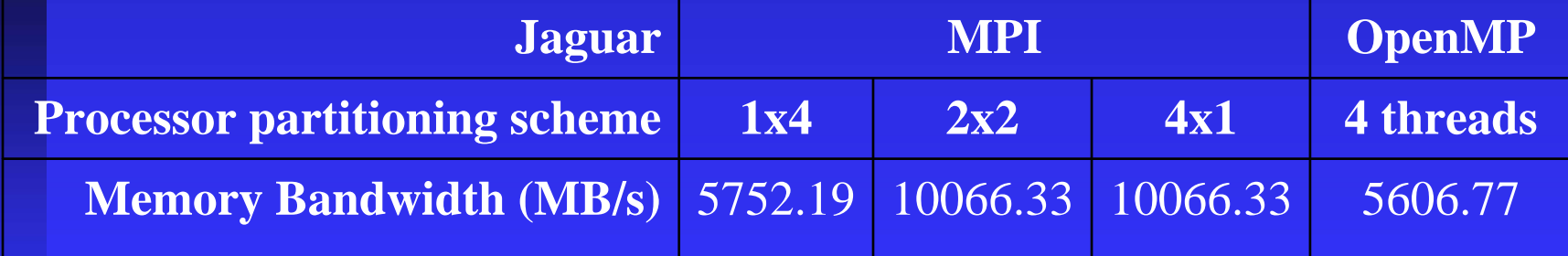

<p><b>Intel's MPI Benchmarks (IMB)</b></p>\n<p>■ Provided at measuring the most import MPI functions</p>\n<p>■ Version 2.3, written in C and MPI</p>\n<p>■ Using PingPong to measure unidirectional intra/inter-node latency and bandwidth</p> ■ Provides a concise set of benchmarks targeted at measuring the most important **MPI functions MPI functions**

**Version 2.3, written in C and MPI Version 2.3, written in C and MPI**

 **Using PingPong PingPong to measure to measure uni directional intra/inter directional intra/inter -node latency and node latency and bandwdith bandwdith**

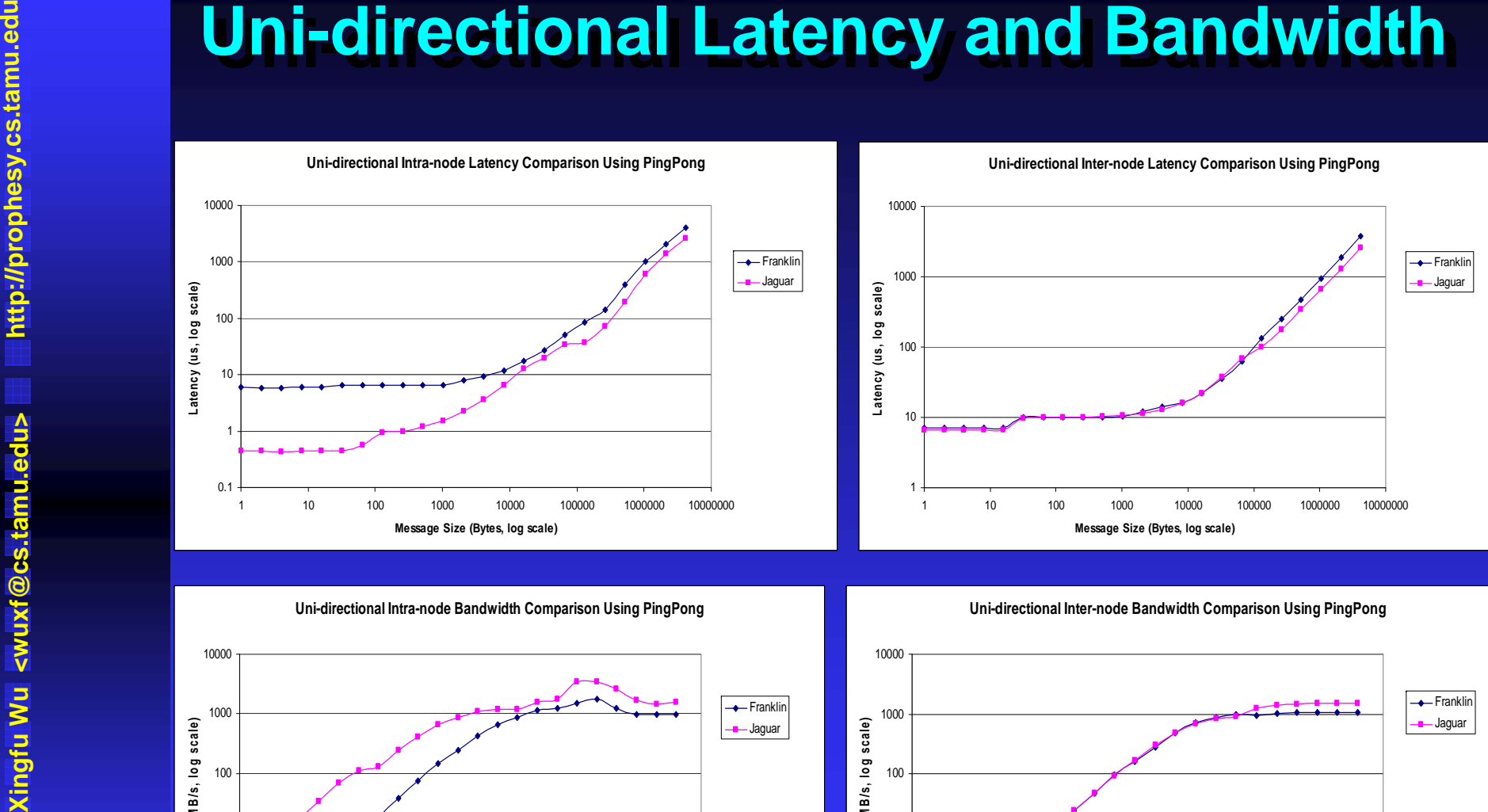

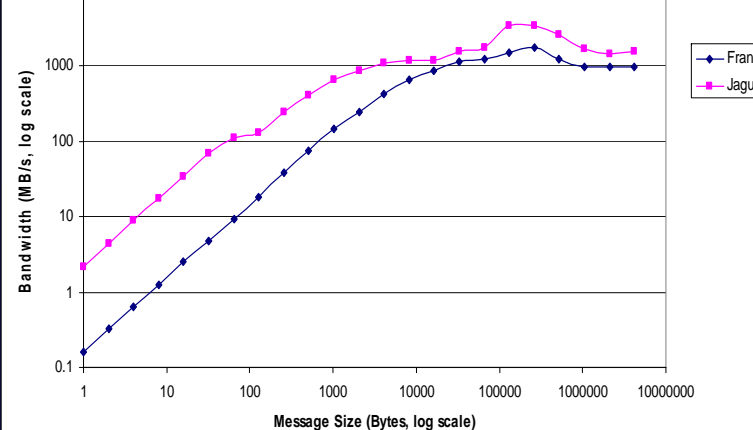

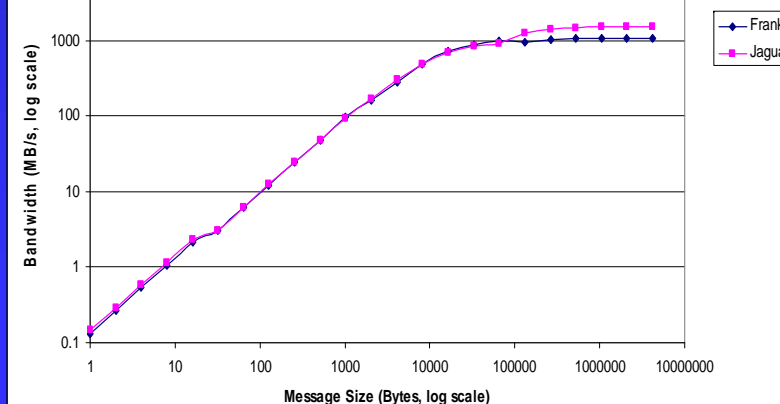

**XIREAM and IMB**<br> **EXIREAM and IMB**<br> **EXIREAM and IMB**<br> **EXIREAM and IMB**<br> **EXIREAM and IMB**<br> **EXIREAM and IMB**<br> **EXIREAM and IMB**<br> **EXIREAM and IMB**<br> **EXIREAM and IMB**<br> **EXIREAM and IMB**<br> **EXIREAM and IMB**<br> **EXIREAM and I** ■ Memory access patterns at different **memory hierarchy levels affect memory hierarchy levels affect sustainable memory bandwidth sustainable memory bandwidth**

- **The fewer PPN, the higher the sustainable memory bandwidth memory bandwidth**
- **u** Using all cores per node does not result **in the highest memory bandwidth in the highest memory bandwidth**
- **E** Intra-node MPI latency/bandwidth is much **lower/higher than inter-node**

**Xinghum Mu Ling<br>
<br>
<b>Execution Platforms and**<br>
<br> **Execution Platforms and**<br>
<br> **Rightary Controller System<br>
<br>
<b>Execution Platforms and<br>
<br>
<br>
Benchmark<br>
<br>
Performance Modeling U<br>
System<br>
<br>
Commons Introduction: Processor Partitioning Introduction: Processor Partitioning Execution Platforms and Performance Execution Platforms and Performance**■ NAS Parallel Benchmarks (MPI, OpenMP) **Gyrokinetic Gyrokinetic Toroidal Toroidal code (GTC, hybrid) code (GTC, hybrid) Performance Modeling Using Prophesy System**

**PROPHES** 

**Summary Summary**

**Xingfu WAS Parallel Benchmarks**<br>
■ NPB 3.2.1 (MPI and OpenMP)<br>
→ CG, EP, FT, IS, MG, LU, BT, SI<br>
■ Class B and C<br>
■ Compiler *ftn* with the options -*C*<br> *fastsse* on Franklin and Jaguar<br>■ Strong scaling  $\blacksquare$  **NPB 3.2.1 (MPI and OpenMP) CG, EP, FT, IS, MG, LU, BT, SP CG, EP, FT, IS, MG, LU, BT, SP Class B and C Class B and CEXCOMPILER** *ftn* with the options -03 *fastsse fastsse* **on Franklin and Jaguar on Franklin and Jaguar E** Strong scaling

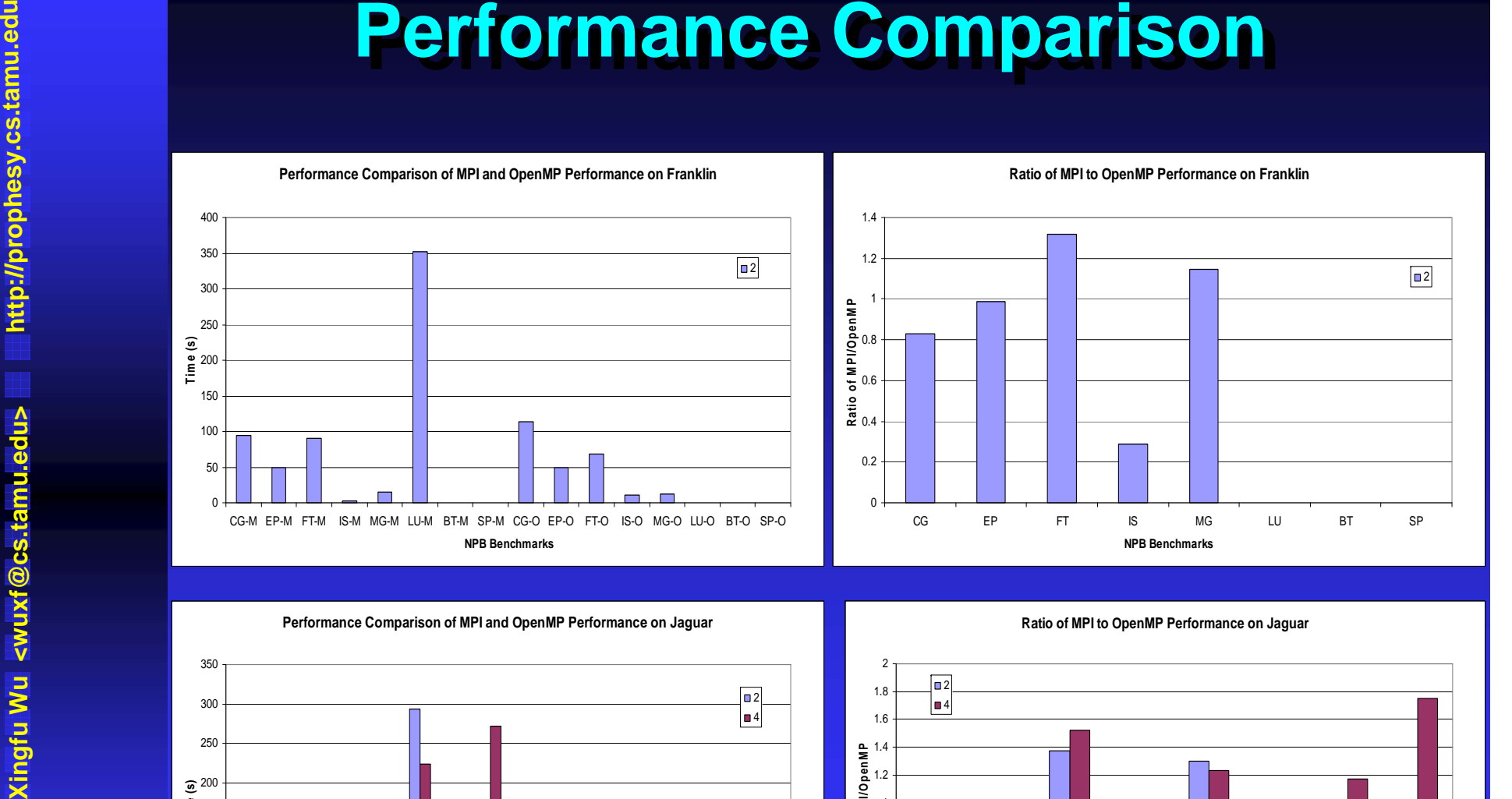

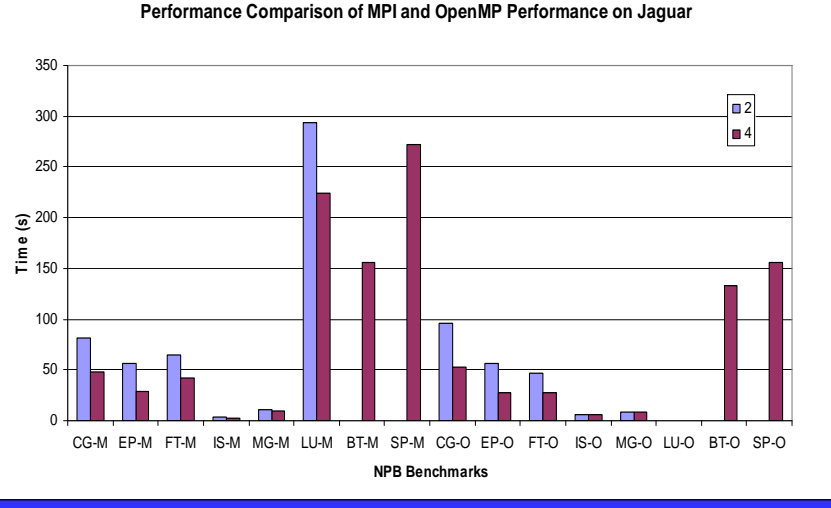

**Ratio of MPI to OpenMP Performance on Jaguar**

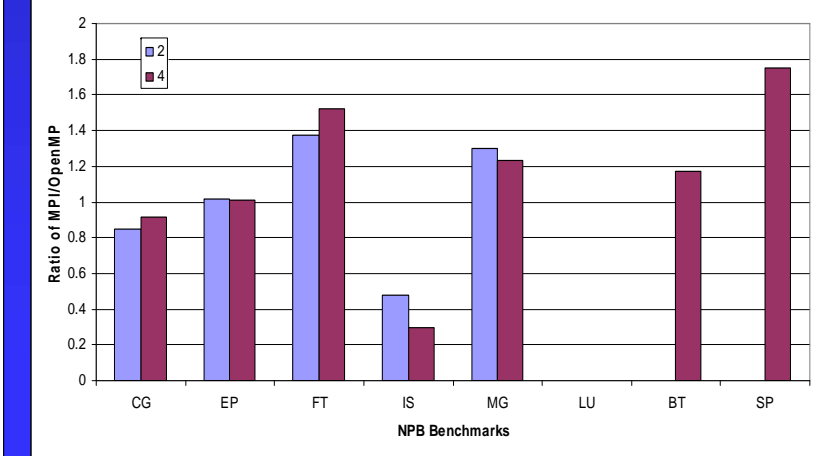

**Performance comparison using processor partitioning on Jaguar (quad-core)**

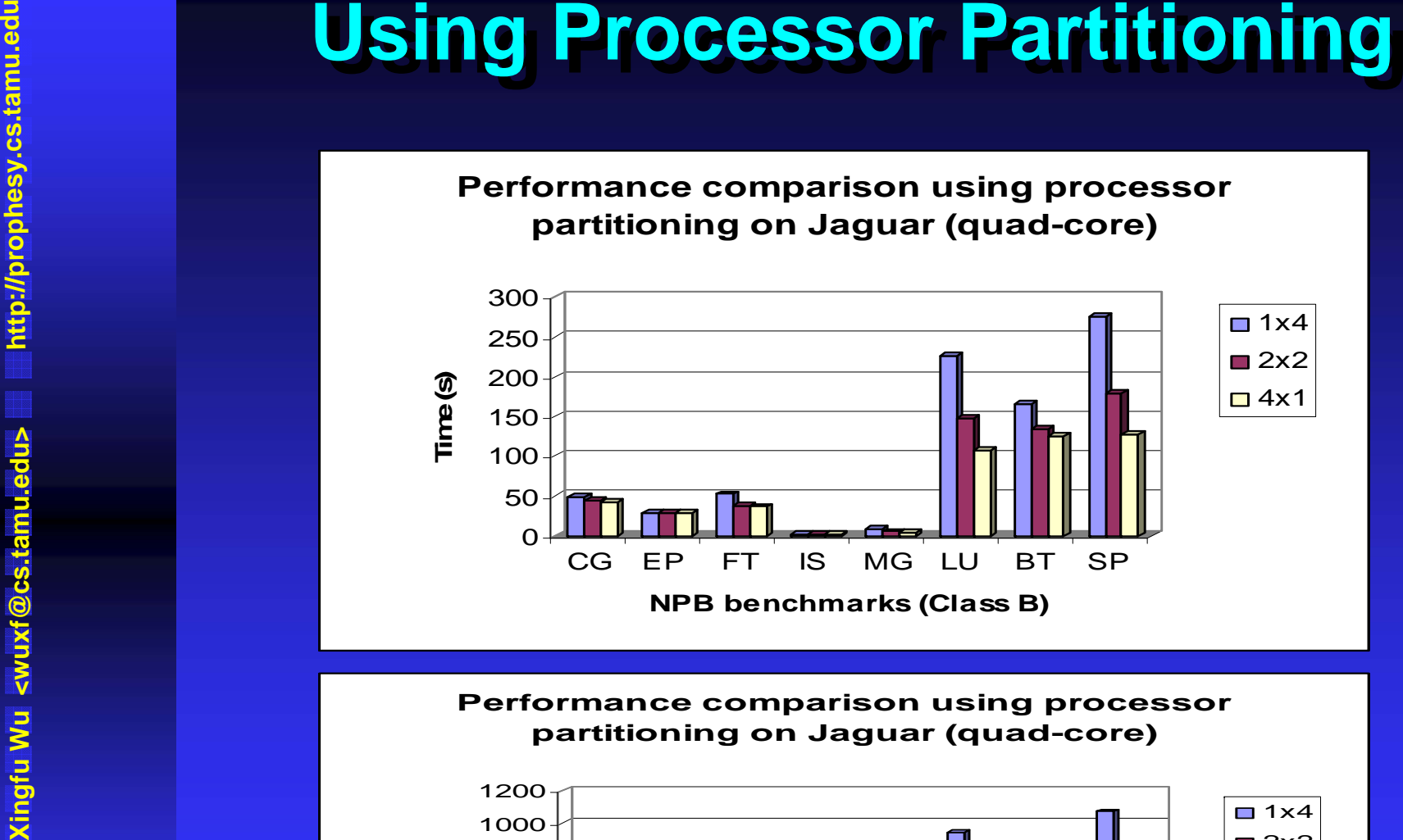

**Performance comparison using processor partitioning on Jaguar (quad-core)**

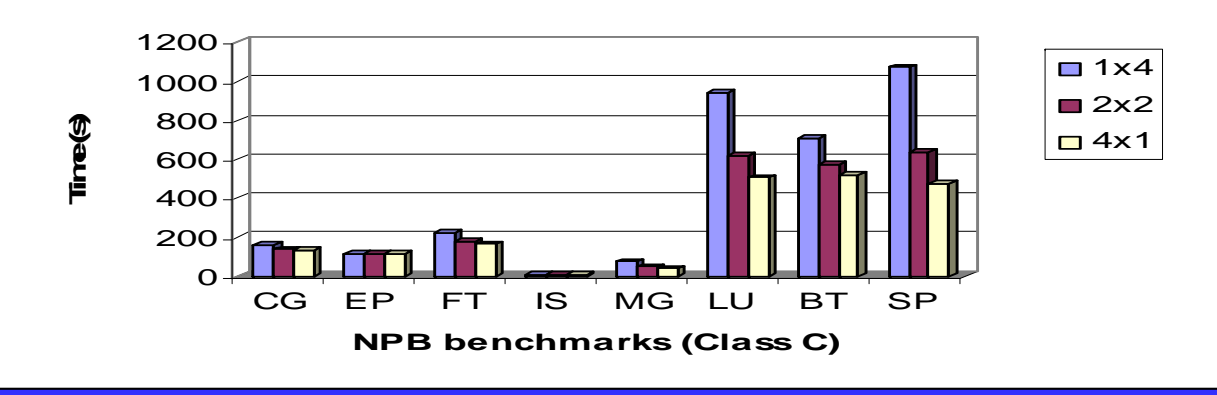

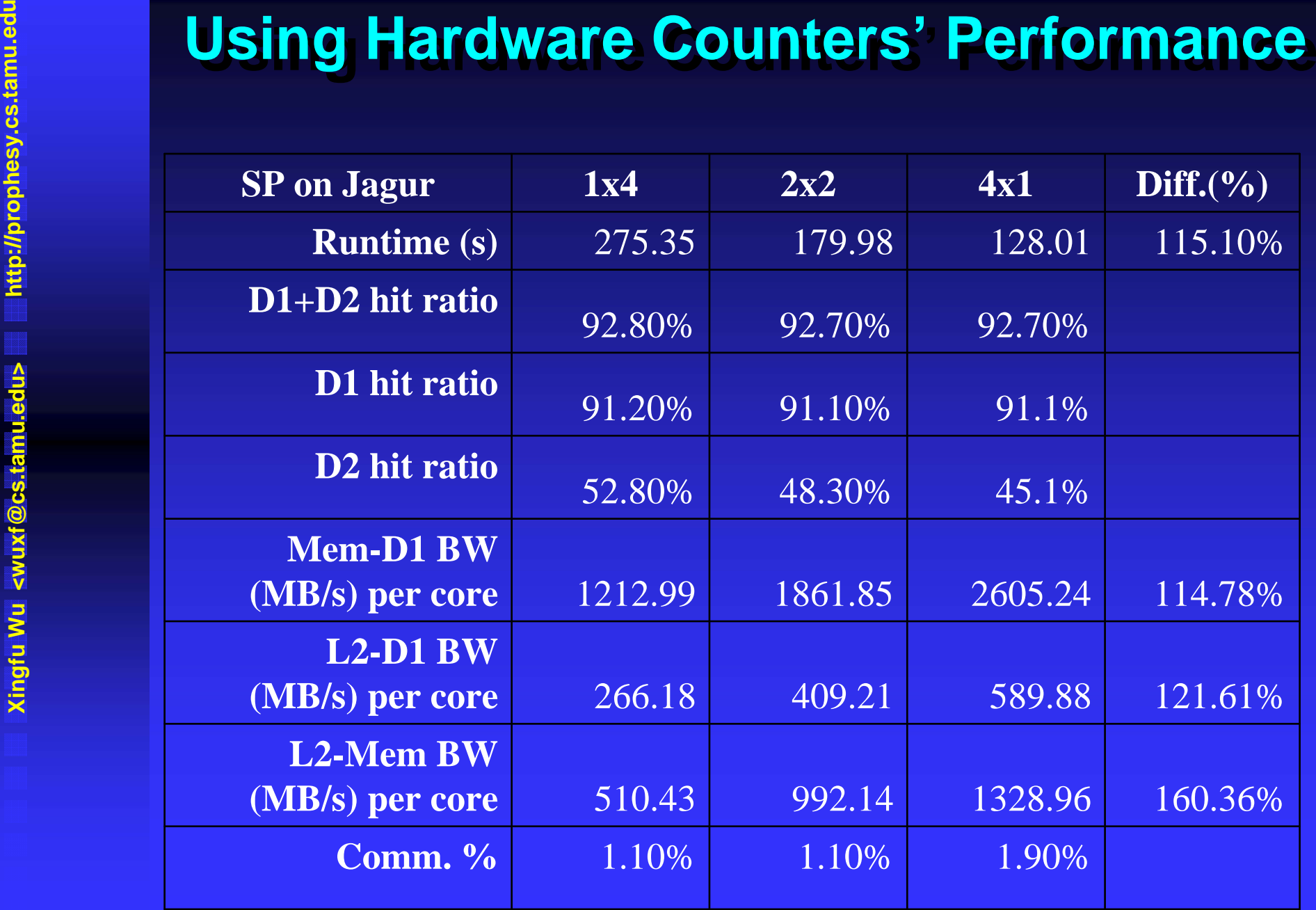

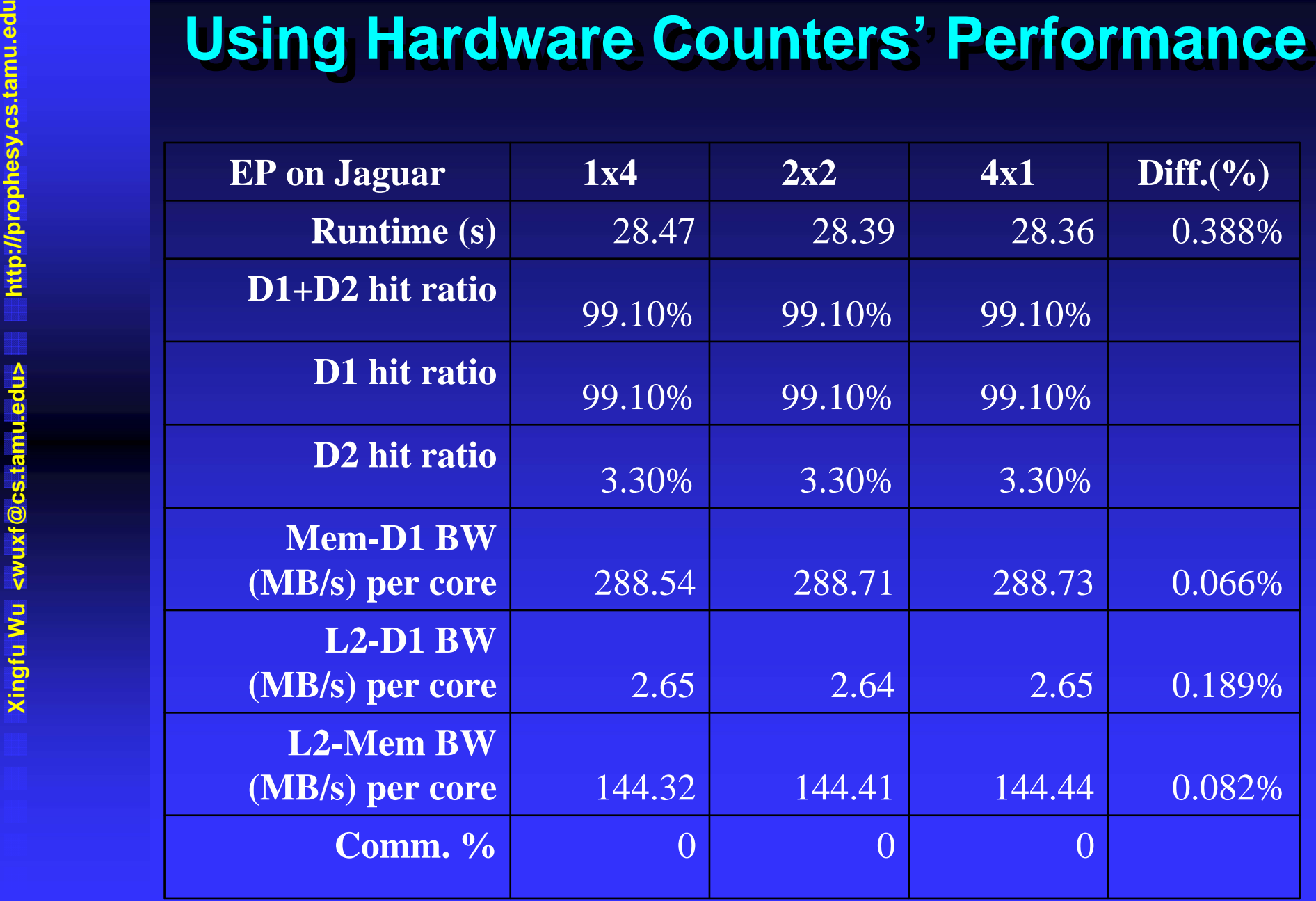

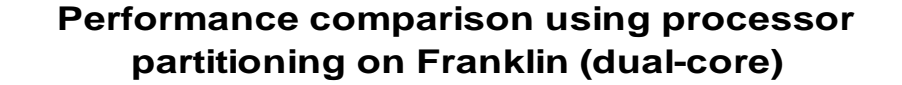

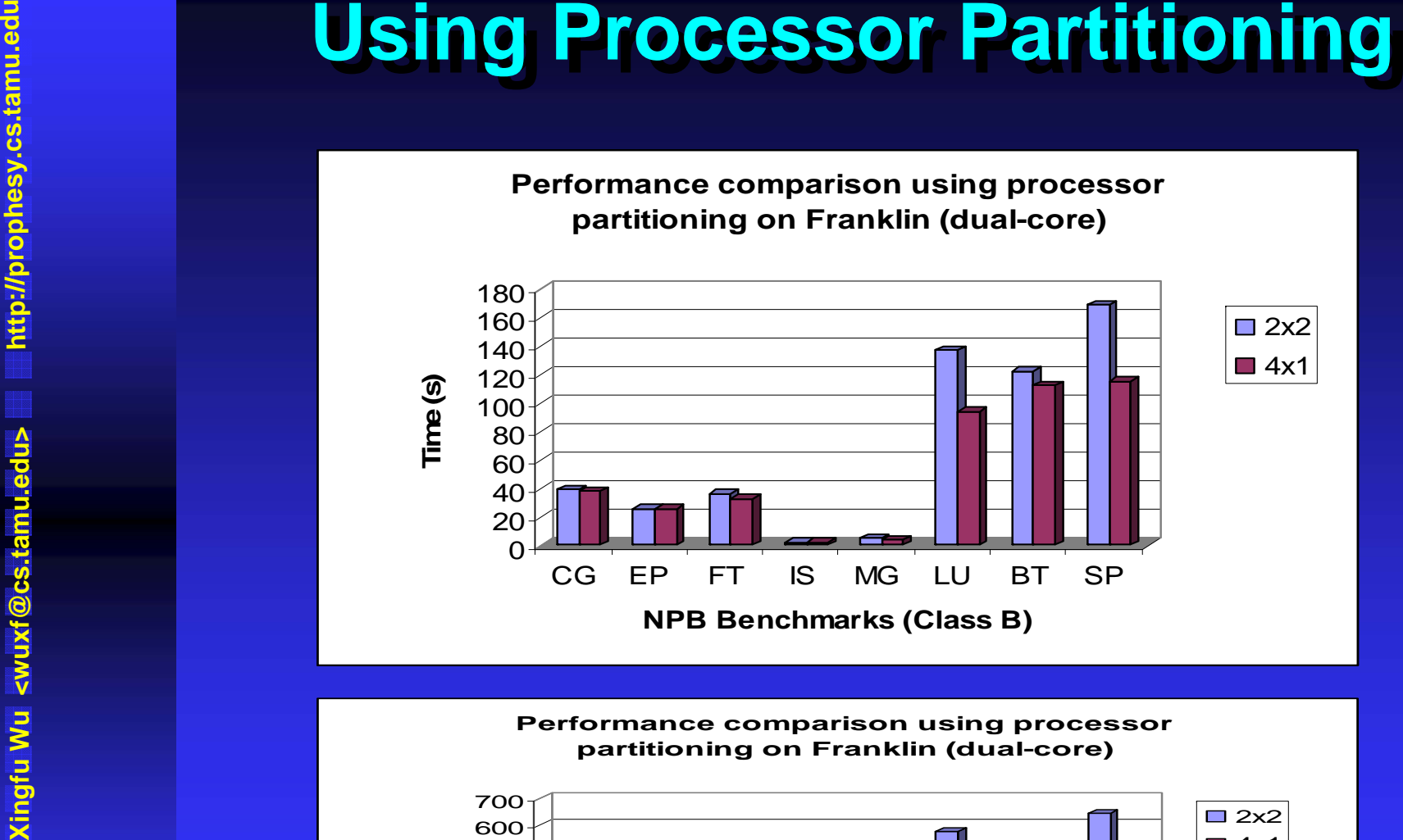

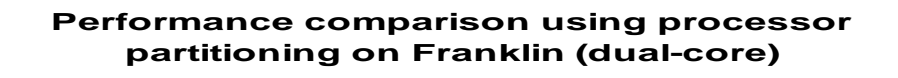

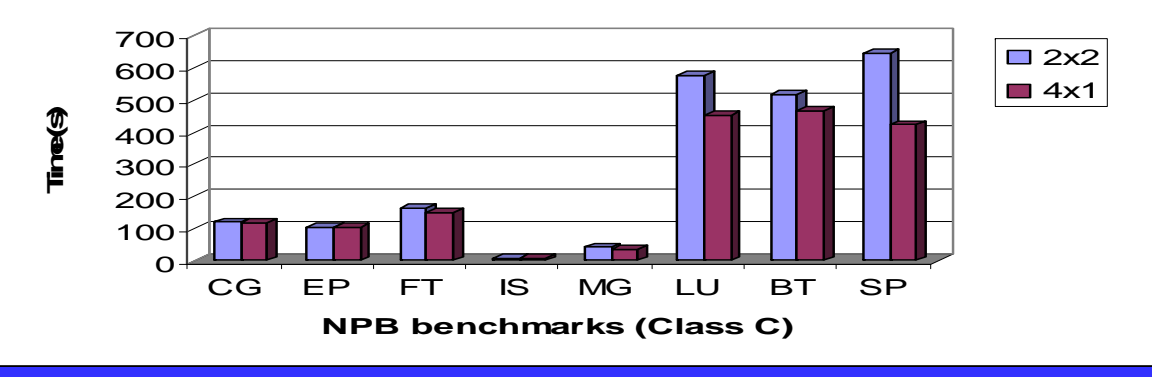

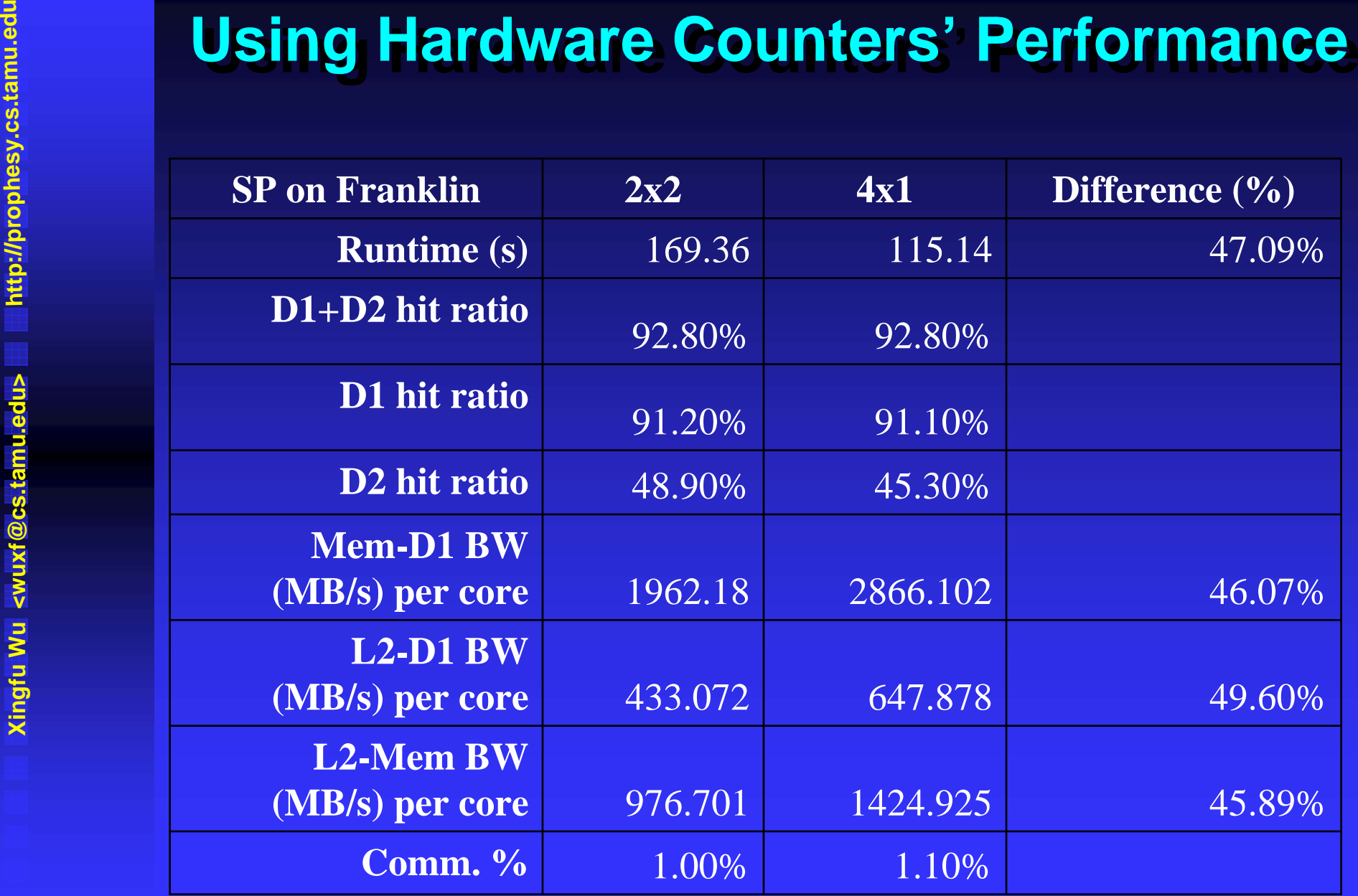

- Т. Using processor partitioning changes the memory access pattern and communication pattern of a MPI **program. program.**
- **Xing processor partitioning changes the meraccess pattern and communication pattern of program.**<br> **Expanding the merits of using processor**<br> **Expanding the merits of using processor**<br>
partitioning, the hardware performanc **Regarding the merits of using processor partitioning, the hardware performance counters partitioning, the hardware performance counters' data is conclusive. data is conclusive.**
	- **Processor partitioning has significant performance impact of a MPI program except embarrassingly parallel applications such as EP. parallel applications such as EP.**
	- The memory bandwidth per core is the primary source of performance degradation when **increasing the number of cores per node. increasing the number of cores per node.**

**Xinghuard Wu and <br>
<b>Execution Platforms and**<br> **Hence Woods & Burner Constants & Performance Modeling U<br>
System<br>
Performance Modeling U<br>
System<br>
Performance Modeling U<br>
System Introduction: Processor Partitioning Introduction: Processor Partitioning Execution Platforms and Performance Execution Platforms and Performance**■ NAS Parallel Benchmarks (MPI, OpenMP) **Gyrokinetic Gyrokinetic Toroidal Toroidal code (GTC, hybrid) code (GTC, hybrid) Performance Modeling Using Prophesy System**

**Summary Summary**

# **GTC Code GTC Code**

### **Gyrokinetic Gyrokinetic Toroidal Toroidal code (GTC) code (GTC)**

- **A 3D particle A 3D particle -in -cell application developed at the cell application developed at the Princeton Plasma Physics Laboratory to study turbulent transport in magnetic fusion transport in magnetic fusion**
- п **A flagship A flagship SciDAC fusion microturbulence microturbulence code**
- **100 particles per cell and 100 time steps 100 particles per cell and 100 time steps**
- **Weak scaling**

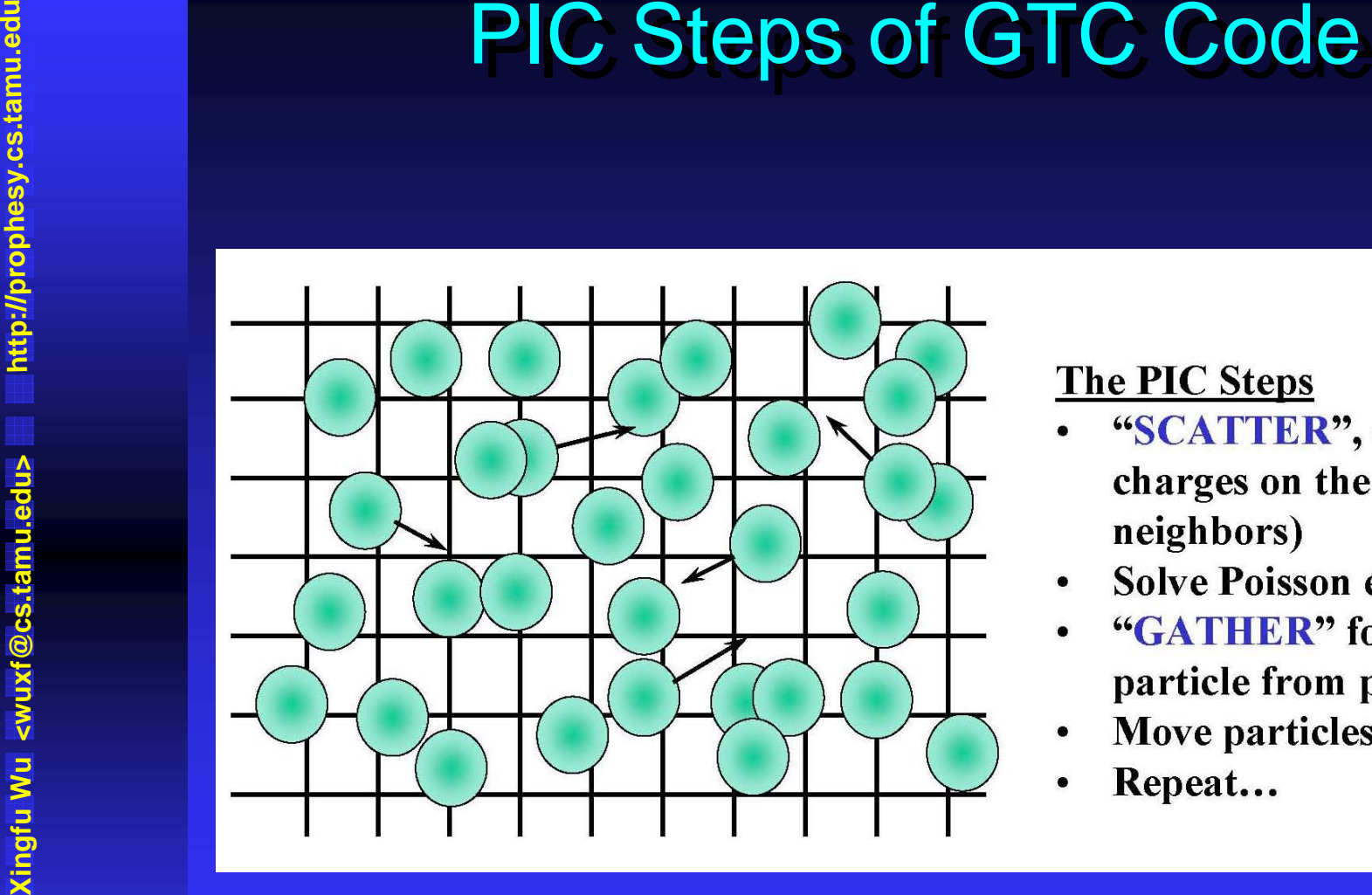

- 
- 
- 
- 
- 

**Stephane Ethier's Talk in 2005 BlueGene Applications Workshop** 

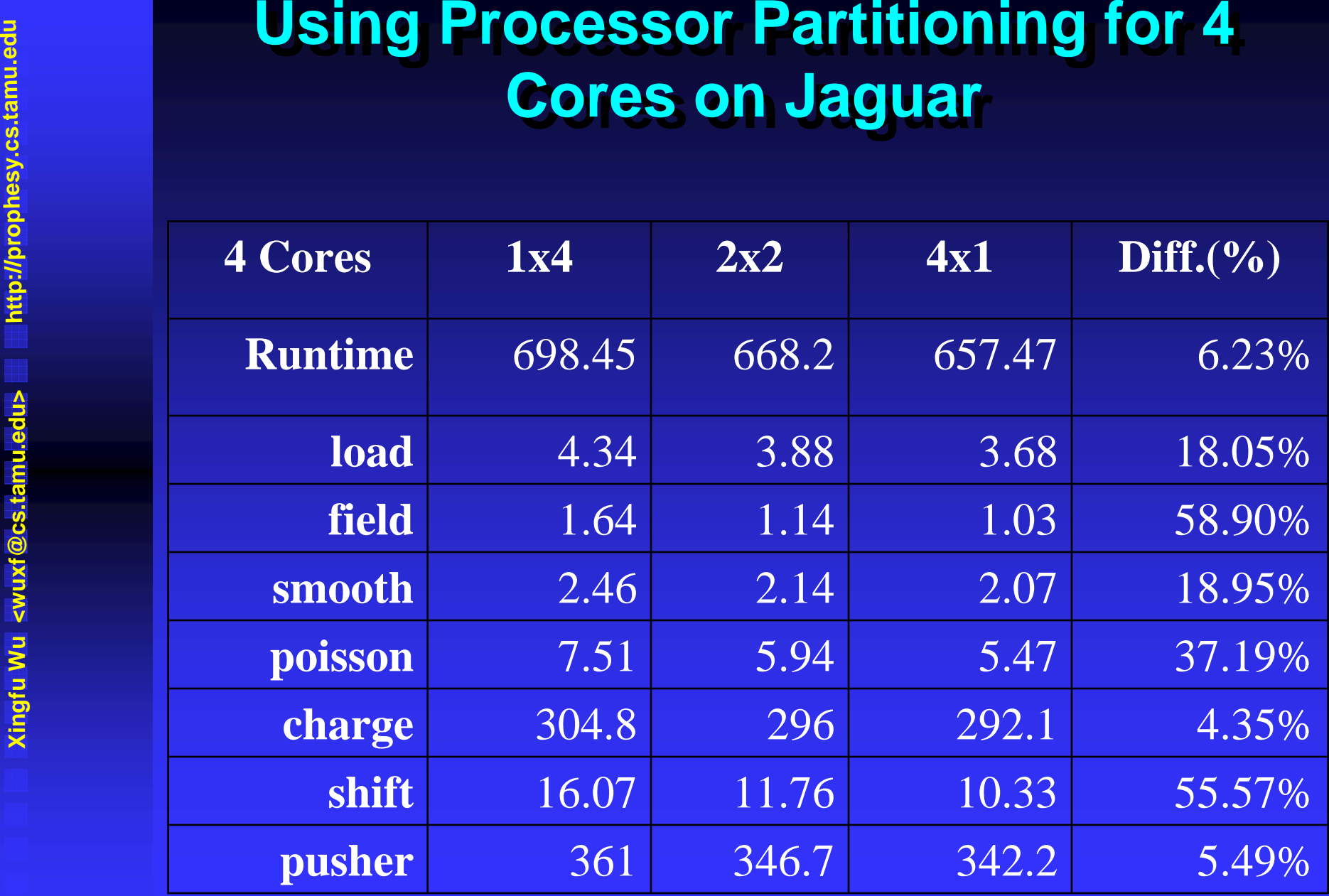

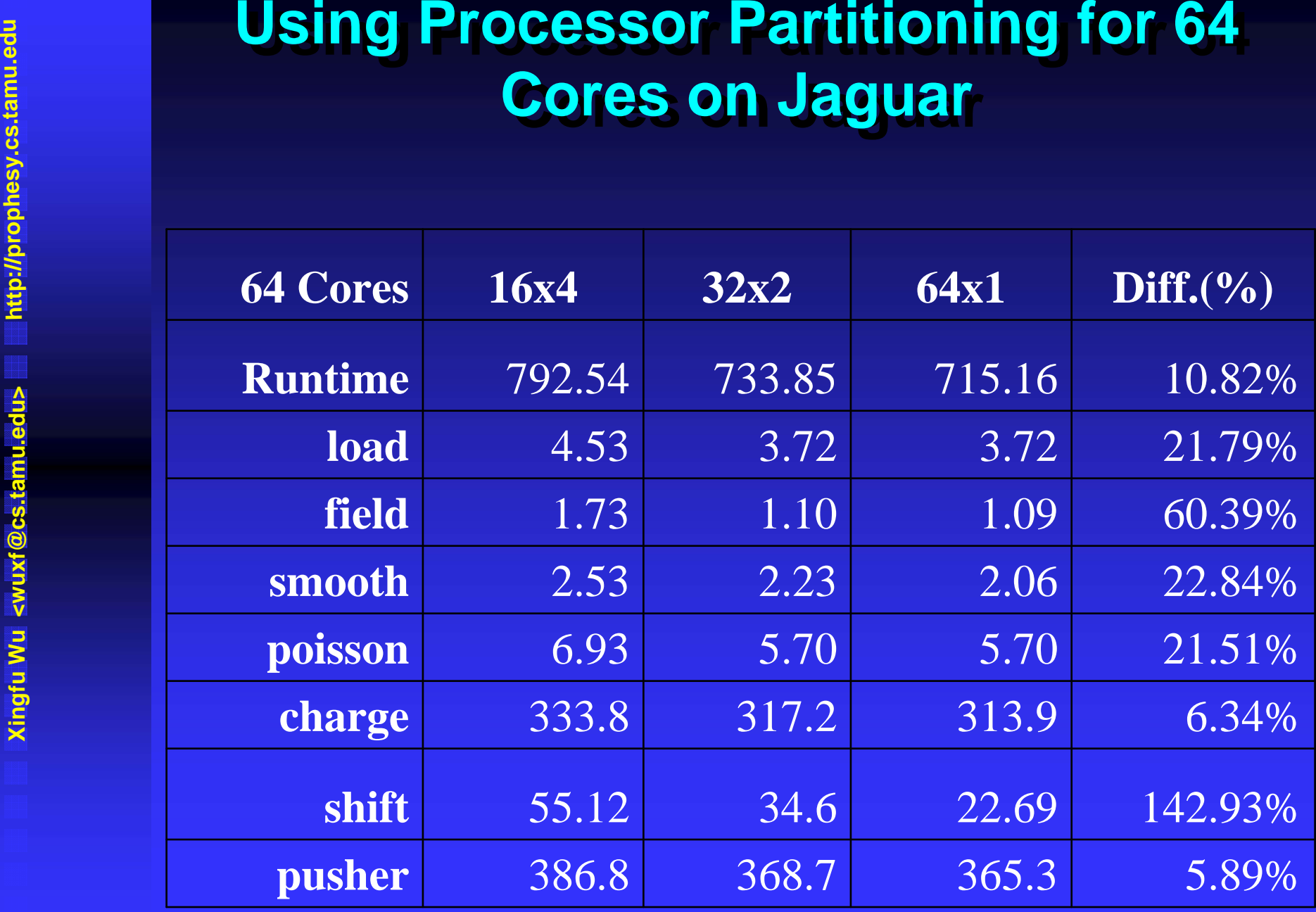

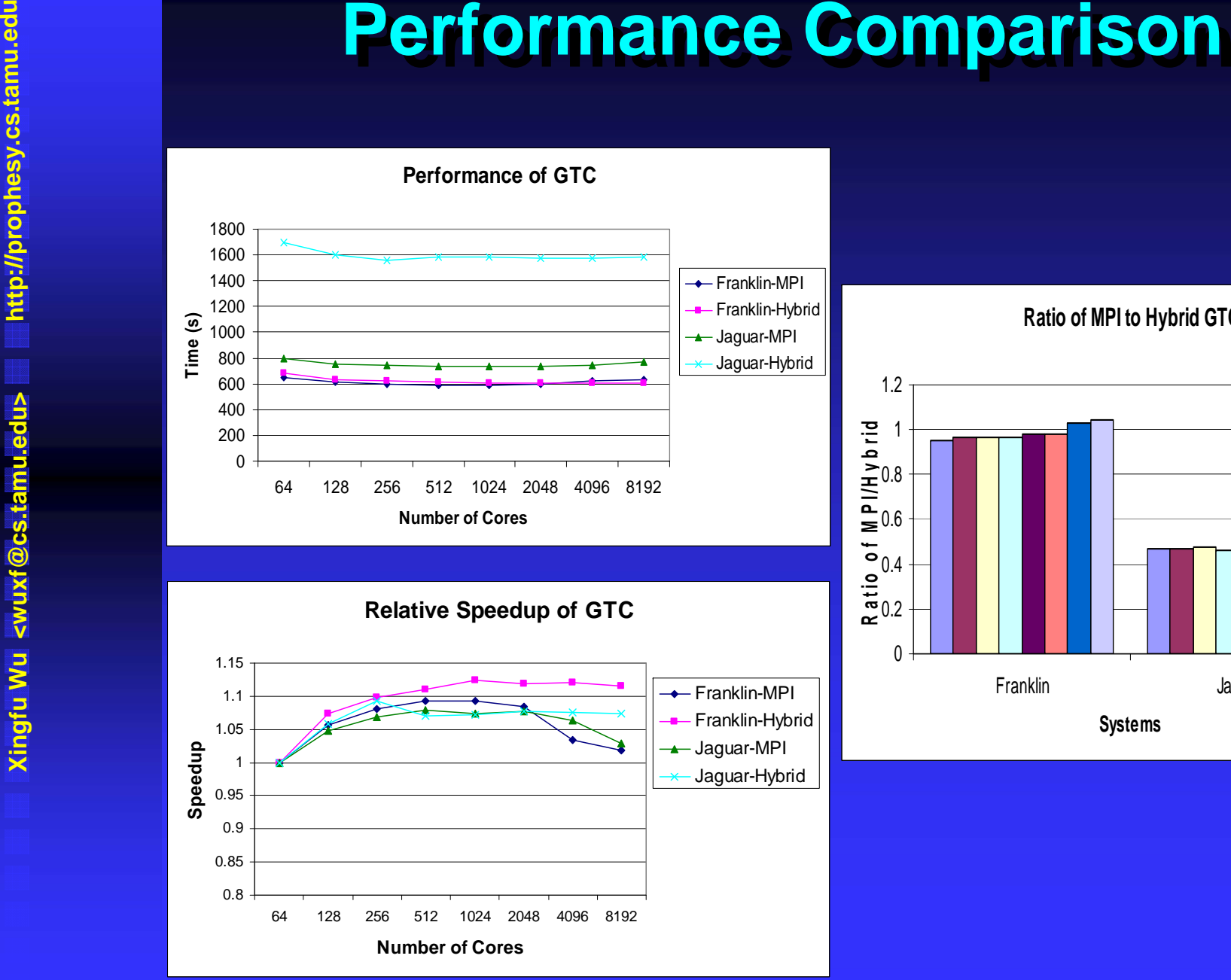

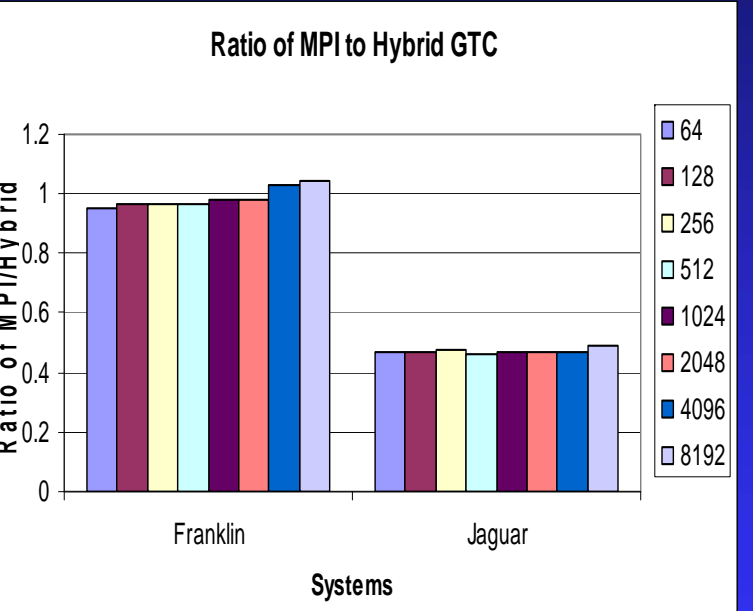

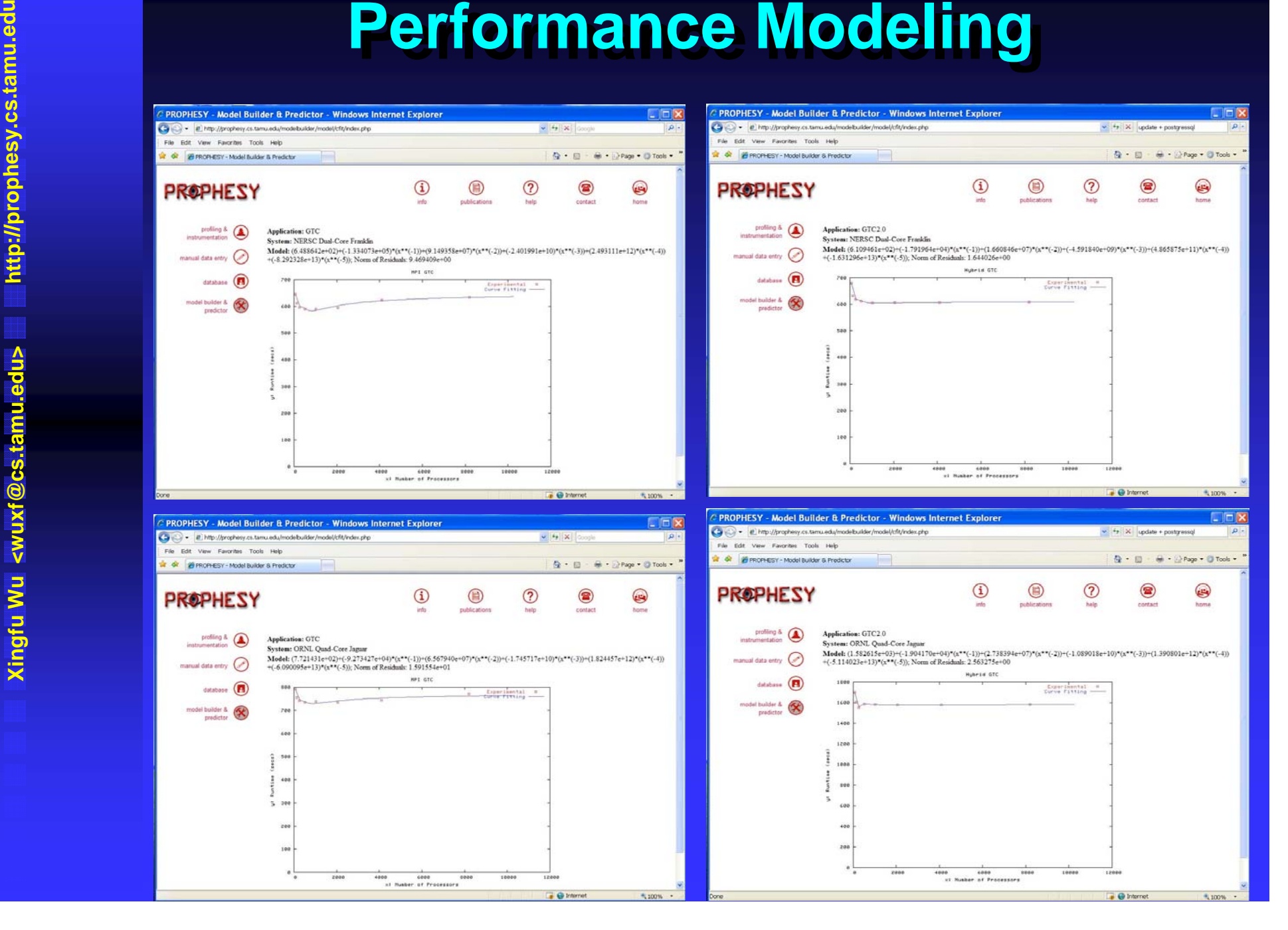

# **PROPHE**

- an<br>M **Using STREAM and IMB to understand how processor partitioning impacts system & processor partitioning impacts system & application performance application performance**
- **Xingfu Wu <wuxf@cs.tamu.edu> http:/ p/ rophesy.cs.tamu.edu Summary Summary ■ Using processor partitioning to quantify the** performance difference among different processor **partitioning schemes for NAS Parallel Benchmarks** 
	- Investigated how and why GTC is sensitive to **communication and memory access patterns communication and memory access patterns**
	- **Using processor partitioning to understand an application's performance characteristics for optimizing the application in order to efficiently utilize all processors per node utilize all processors per node**